## **Anleitung zur Bedienung des Mr.Money Rechners auf unserer Homepage**

Stand: 26.06.2023

**Bitte beachten Sie das hier nur reine Photovoltaikanlagen berechnet werden können.**

**Eine Erhöhung der Wallboxen im Plus-Paket, von standardmäßig 5.000€ auf z.B. 15.000€ ist nur in unserm Partnerportal möglich. Kommen Sie in solchen Fällen (oder auch Balkonkraftwerkanlagen) direkt auf uns zu oder wechseln Sie in unser Berechnungsprogramm.**

**1. [Aufruf des Rechners](https://makler.keinesorgen.de/tarifrechner.html) über makler.keinesorgen.de => Tarifrechner => Photovoltaikversicherung**

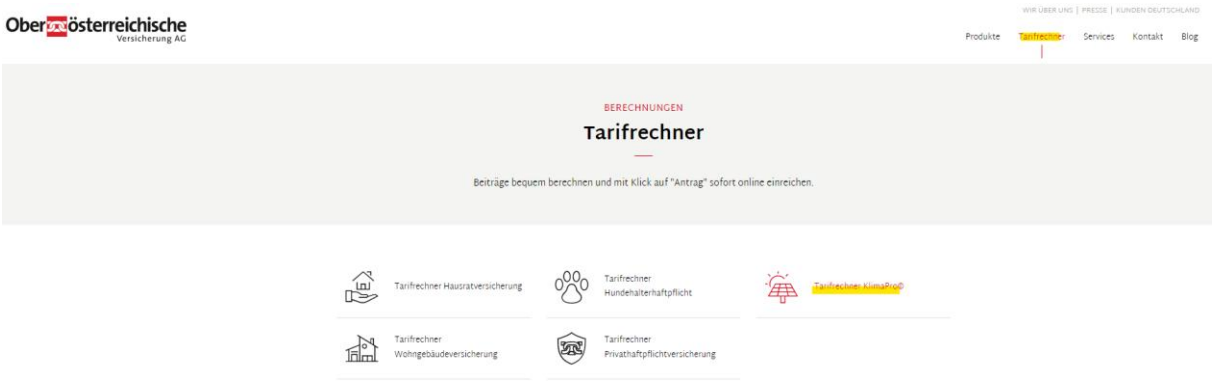

**2. Füllen Sie nur die markierten Stellen aus, alle anderen Fragen dürfen nicht beantwortet werden, da es ansonsten zu Problemen bei der Tarifauswahl kommen könnte. Ebenfalls können Sie weiter unten (Farbe Rot) die Betreiberhaftpflicht mit beantragen.**

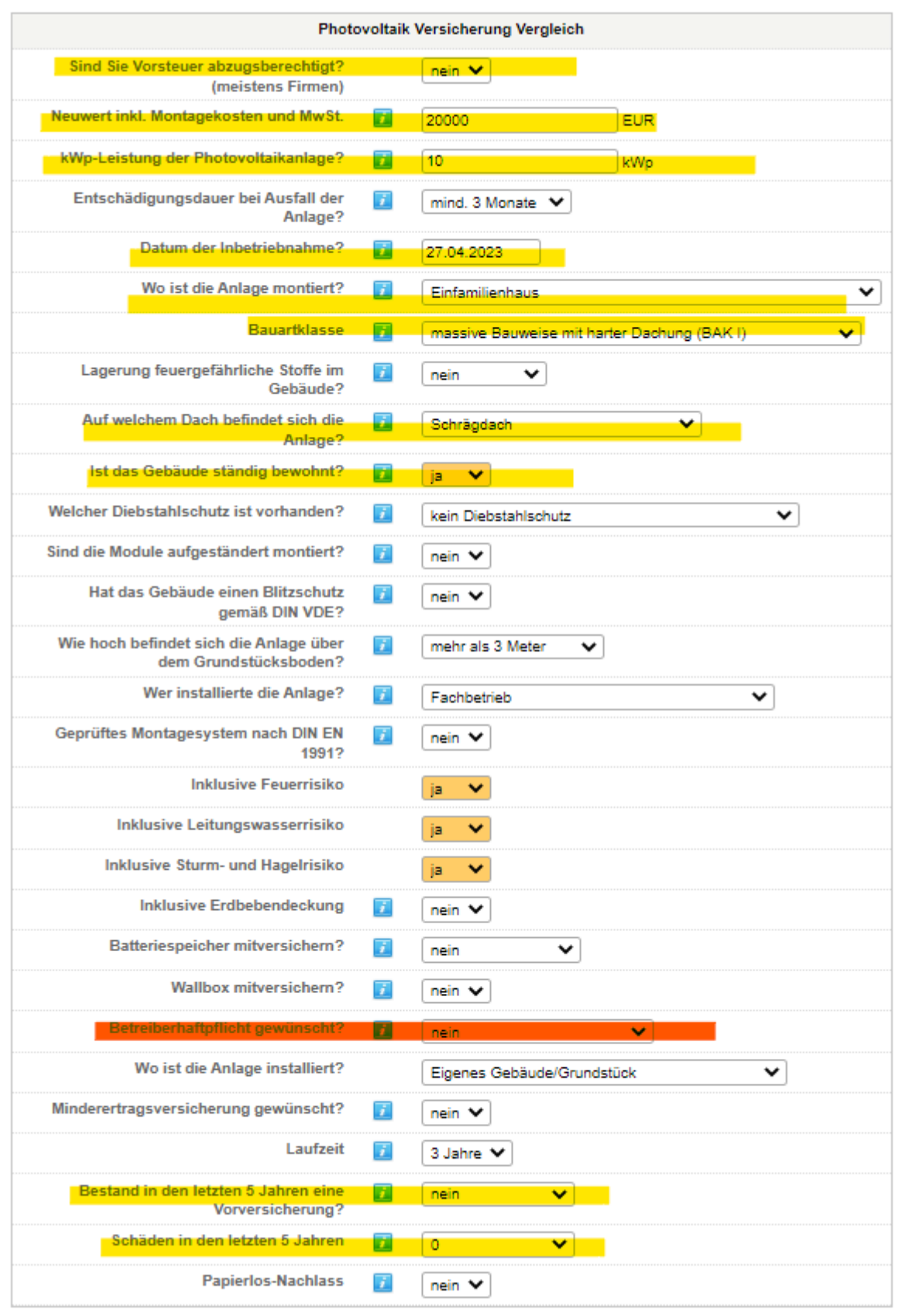

### **3. Im Anschluss - am Ende der Seite auf berechnen.**

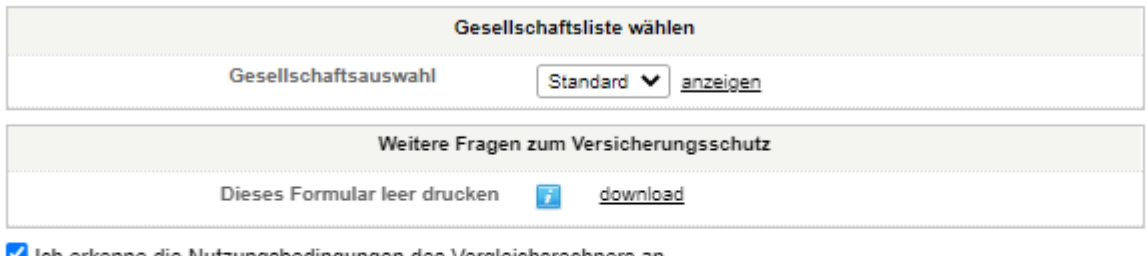

■ Ich erkenne die <u>Nutzungsbedingungen</u> des Vergleichsrechners an.<br>Die Nutzungsbedingungen wurden von Ihnen am 12.12.2017/11:32:54 bestätigt.

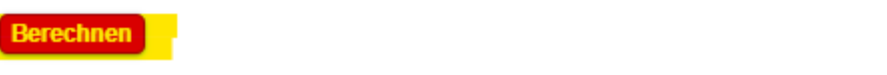

**4. Im anschließenden Fenster sehen Sie jeweils den Tarif Klima Pro und Klima Pro mit Plus-Paket. Hier wählen Sie den entsprechenden Tarif aus und gehen auf Leistungsvergleich / Angebot.**

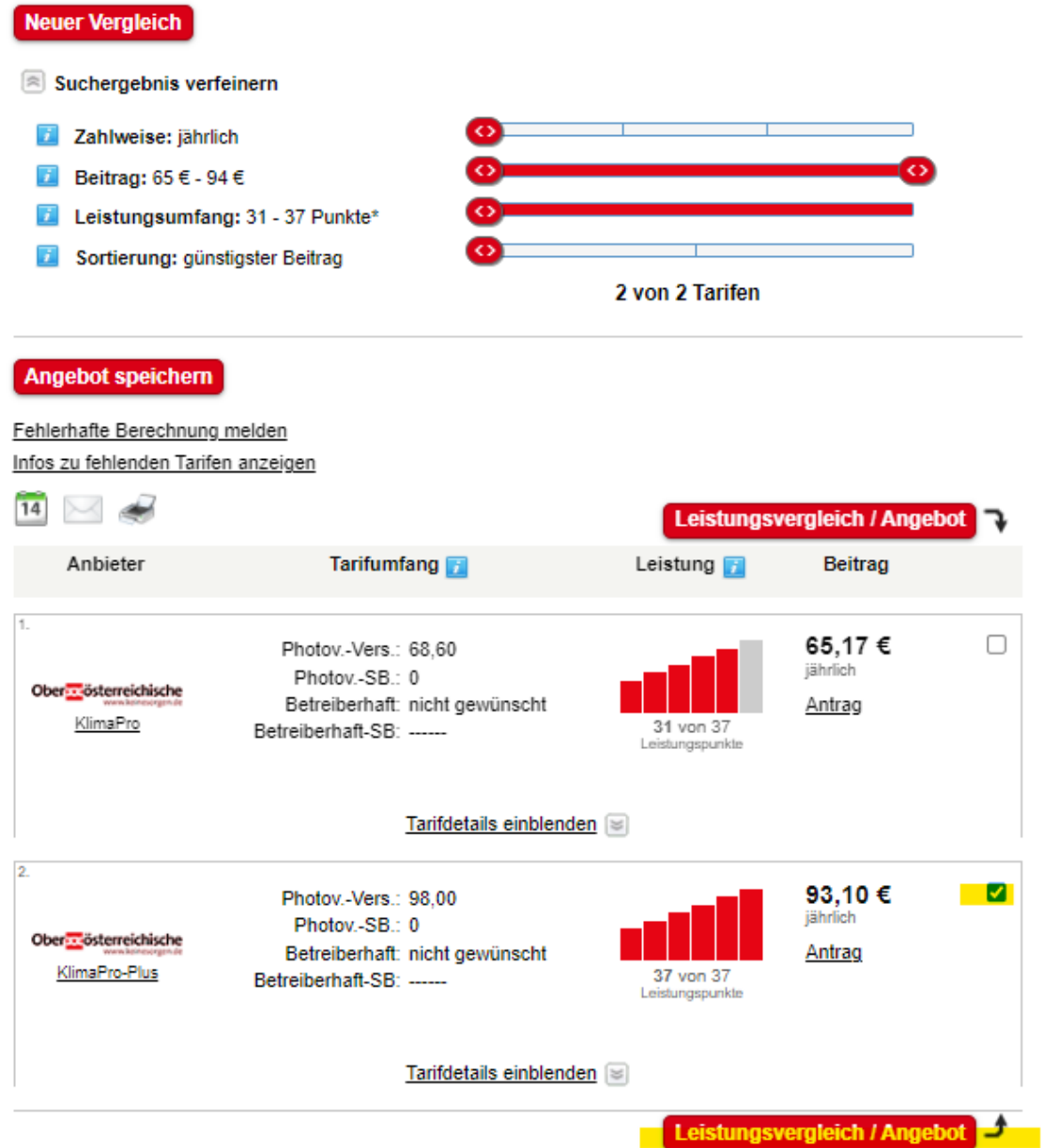

# **5. Anbei finden Sie dann den Leistungsvergleich, hier gehen Sie anschließend direkt auf Antrag.**

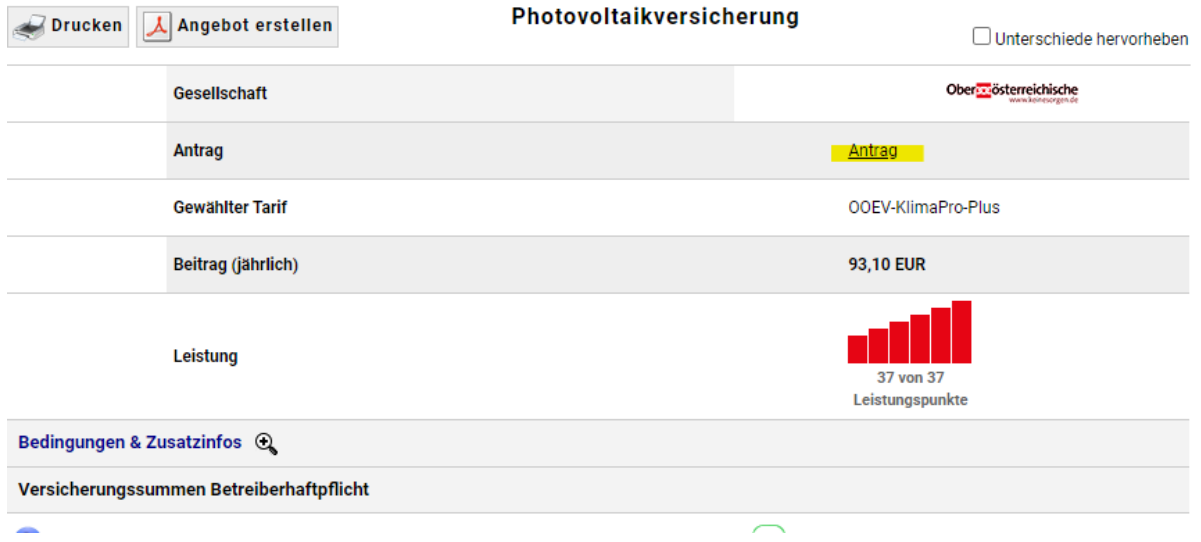

**6. Im anschließenden können Sie die Beratungsdokumentation anwählen oder abwählen, um danach auf Antrag zu klicken.**

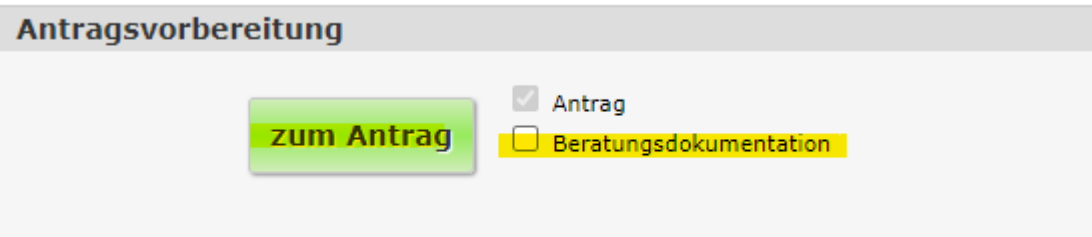

**7. Im Folgenden markieren wir Ihnen wieder, welche Angaben relevant zum Ausfüllen sind.** Bitte tragen Sie als Vermittlernummer Ihre eigene Vermittlernummer ein ohne / also anstatt 29/123456 tragen Sie 29123456 ein (Beispiel).

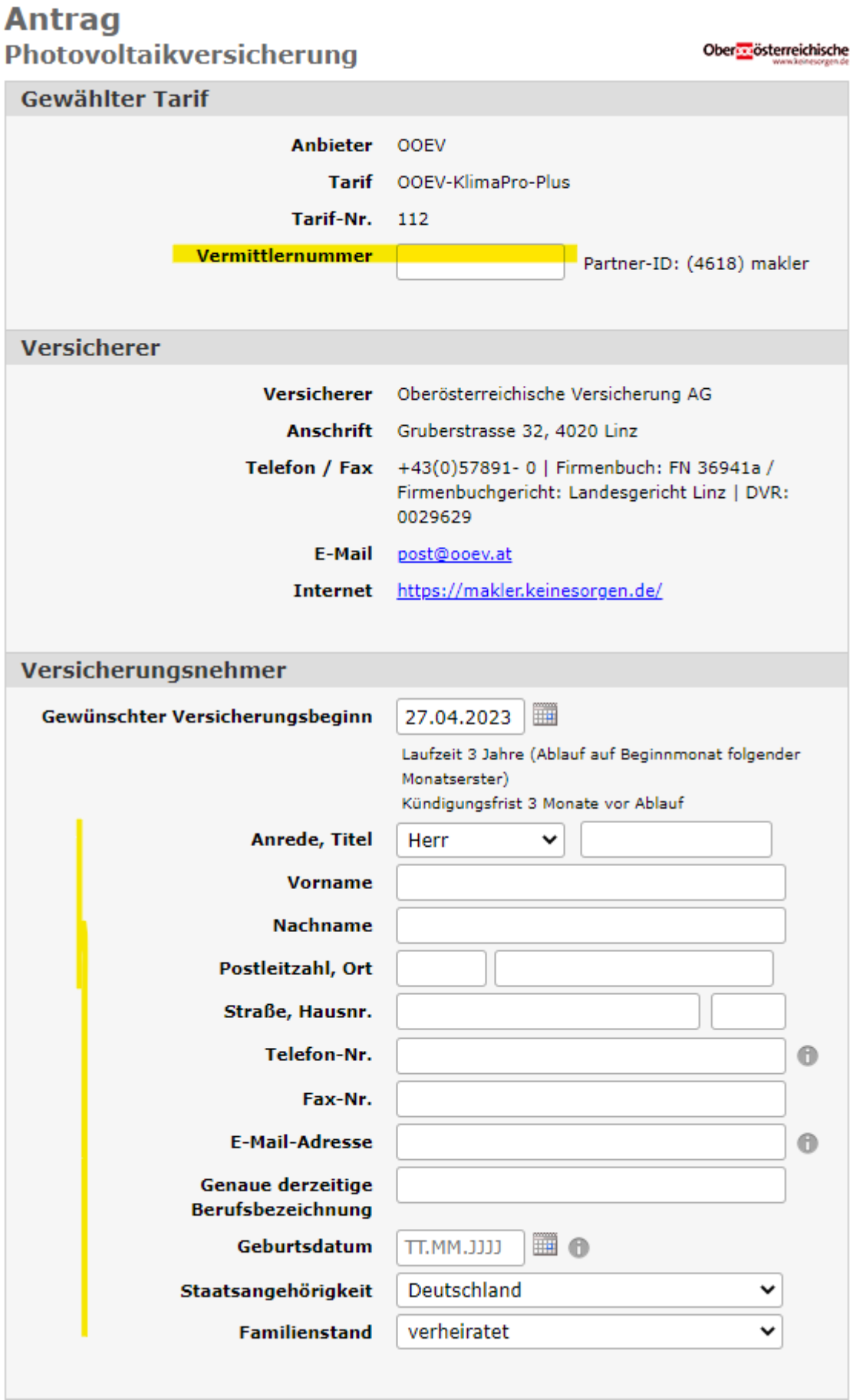

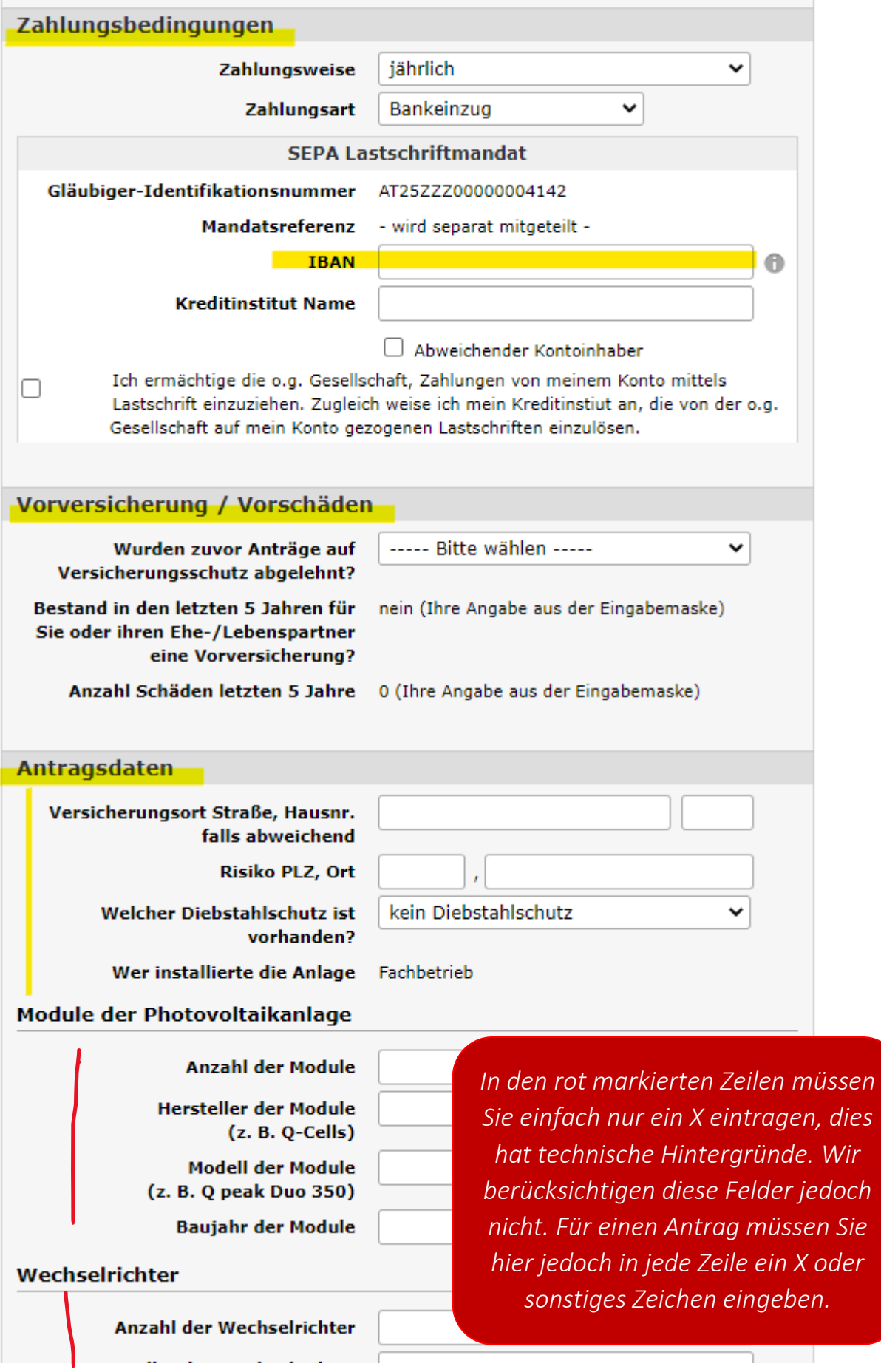

# Wechselrichter

**Anzahl der Wechselrichter** 

Hersteller der Wechselrichter  $(z. B. SMA)$ 

> Modell der Wechselrichter (z. B. Sunny Boy 6.0)

**Baujahr der Wechselrichter** 

#### **Wallbox**

**Wallbox (Ladestation für E**nein  $\checkmark$ Fahrzeuge) vorhanden? **E**atteriespeicher **Batteriespeicher vorhanden?** nein ◡ Batteriespeicher mitversichern nein Nutzart des Gebäudes Einfamilienhaus Wo wird die Anlage betrieben? Eigenes Gebäude/Grundstück **Bauartklasse** massive Bauweise mit harter Dachung (BAK I) Lagerung feuergefährliche Stoffe im nein Gebäude Auf welchem Dach befindet sich die Schrägdach **Anlage** Geprüftes Montagesystem nach DIN nein **EN 1991** Datum der Inbetriebnahme 27.04.2023 Leistung der Anlage 10 kWp Selbstbeteiligung Photovoltaik 0 EUR **Sind Sie Vorsteuer** nein abzugsberechtigt? **Brutto Neuwert incl. Montagekosten** 20000 EUR (incl. MwSt) Entschädigungsdauer bei Ausfall der 6 Monate Anlage Inklusive Feuer ja Inklusive Leitungswasserrisiko ia Inklusive Sturm- und Hagelrisiko ja Inklusive Erdbebenschäden mitversichert (Deckung laut Bedingungen) Blitzschutzeinrichtungen gemäß nein **DIN VDE** Aufgeständerte Montage nein

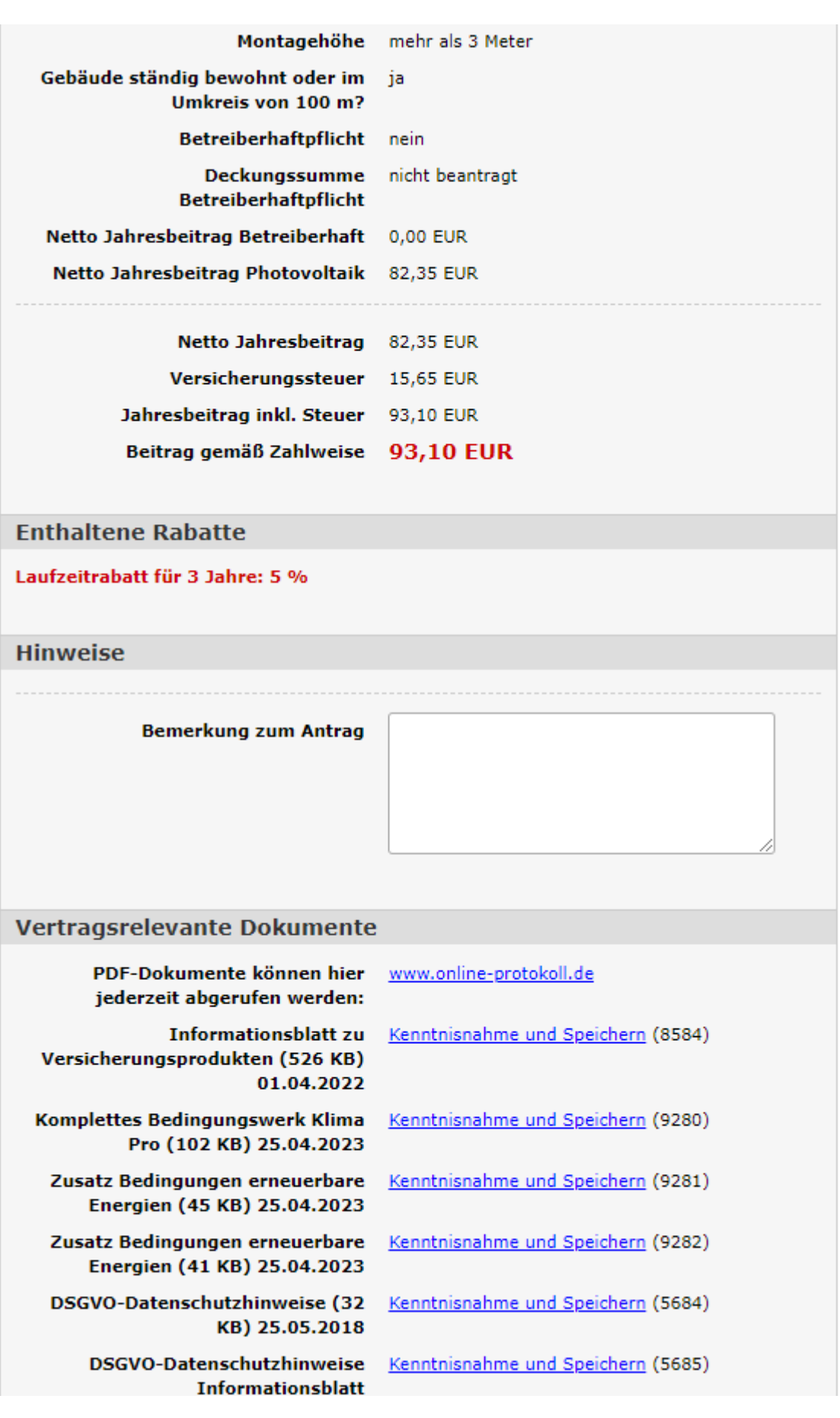

**8. Im letzten Schritt können Sie dem Kunden die Unterlagen per E-Mail zum Unterschreiben senden oder direkt beantragen. Weiter unten bei Antrag drucken können Sie sich auch den Antrag ausdrucken und den Kunden unterschreiben lassen.**

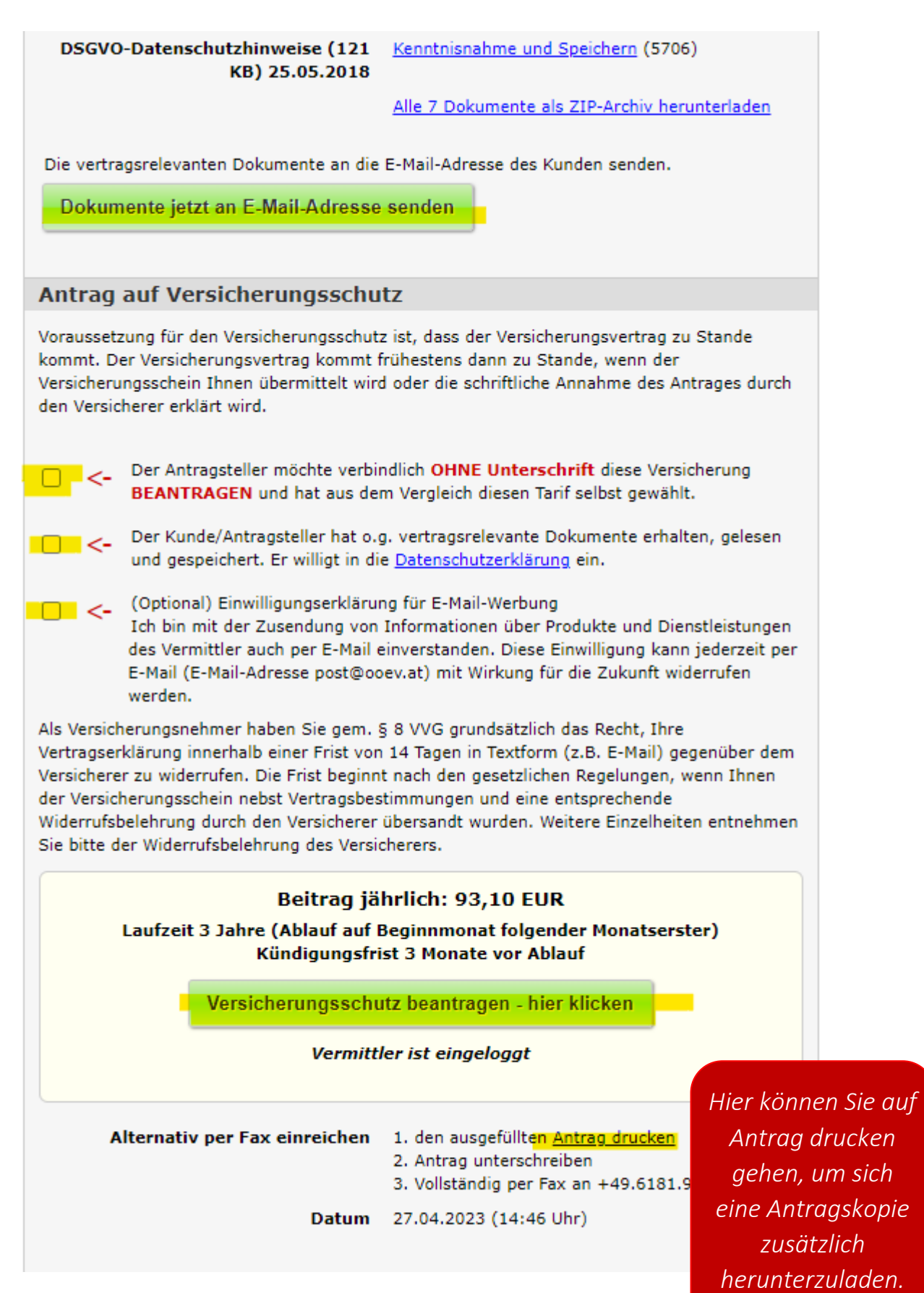